## **Betha Sistemas**

Exercício de 2020

## Fevereiro

Página: 1/1

## ESTADO DO PARANÁ CAMARA MUNICIPAL DE SALTO DO ITARARE

Balancete da Receita de Fevereiro - Administração Direta

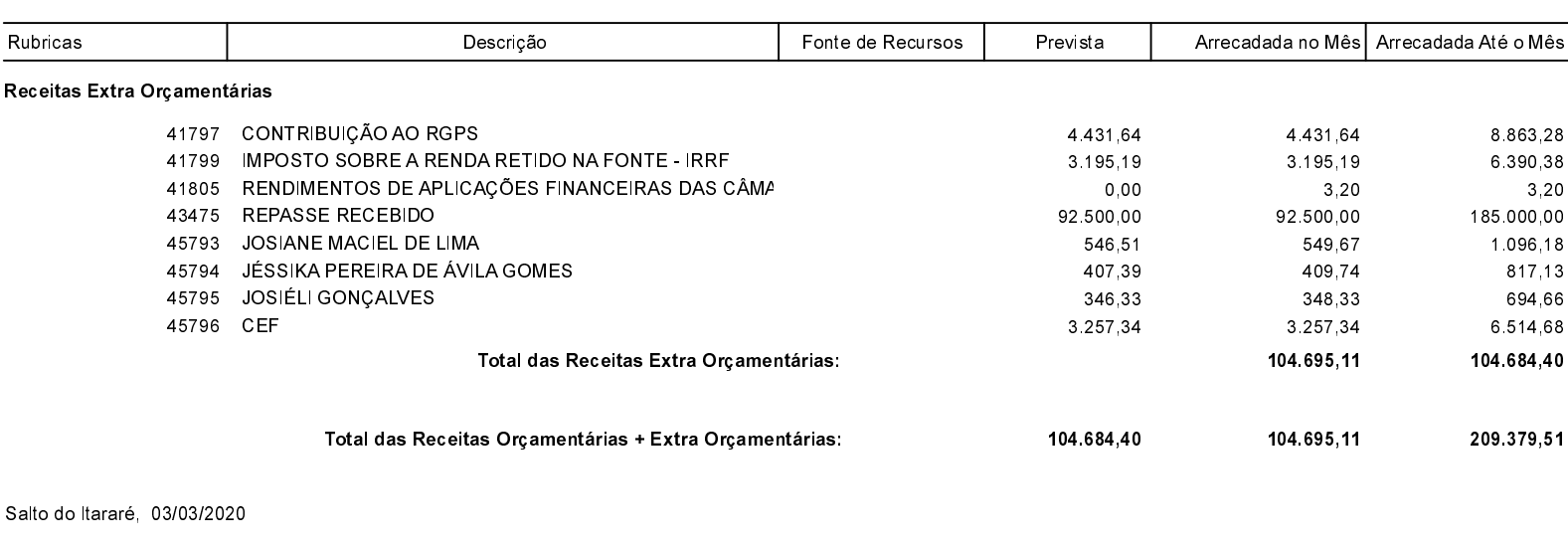

MARIO CESAR ESPOSITO PRESIDENTE

NILTON CESAR ESPÓSITO CONTADOR